## <span id="page-0-0"></span>Module 7: Simulations

Siyue Yang

06/03/2022

## **Outline**

In this module, we will review

- **•** Simulation study
- Rationale for simulations
- Simulation procedure for estimation and hypothesis testing through simple examples
- Tips for running simulations
- Simulation: A numerical techniques for conducting experiments on the computer
- Monte Carlo simulation: Computer experiment involving random sampling from probability distributions

## Why simulation?

To establish/validate the properties of statistical methods

- Exact analytical derivations of properties are **rarely** possible
- Large sample approximations to properties are **often possible**, but need to evaluate their relevance to (finite) sample sizes likely to be encountered in practice

## Why simulation?

To establish/validate the properties of statistical methods

- Exact analytical derivations of properties are **rarely** possible
- Large sample approximations to properties are **often possible**, but need to evaluate their relevance to (finite) sample sizes likely to be encountered in practice

Moreover, analytical results may require **assumptions** (e.g., normality)

- But what happens when these assumptions are violated?
- Analytical results, even large sample ones, may not be possible

## Considerations for simulation

- Is an estimator **biased** in finite samples? Is it still **consistent** under departures from assumptions? What is its **sampling variance**?
- How does it **compare** to competing estimators on the basis of bias, precision, etc.?

## Considerations for simulation

- Is an estimator **biased** in finite samples? Is it still **consistent** under departures from assumptions? What is its **sampling variance**?
- How does it **compare** to competing estimators on the basis of bias, precision, etc.?
- Does a procedure for constructing a **confidence interval** for a parameter achieve the advertised **nominal level of coverage**?
- Does a **hypothesis testing** procedure attain the advertised **level** or **size**?
- **If it does, what power is possible against different alternatives to the** null hypothesis? Do different test procedures deliver different power?

## Monte Carlo simulation

- Generate *S* independent data sets under the conditions of interest
- Compute the numerical value of the estimator/test statistic  $T$  (data) for each data set  $\Rightarrow T_1, \ldots, T_S$
- $\bullet$  If *S* is large enough, **summary statistics** across  $T_1, \ldots, T_5$  should be good **approximations** to the true sampling properties of the estimator/test statistic under the conditions of interest

## Simulations for properties of estimators

Example: Compare 3 estimators for the **mean** *µ* of a distribution based on i.i.d. draws  $Y_1, \ldots, Y_n$ 

- $\bullet$  Sample mean  $T^{(1)}$
- Sample 20% trimmed mean  $T^{(2)}$
- $\bullet$  Sample median  $T^{(3)}$

### Simulations for properties of estimators (cont'd)

**Simulation procedure**: For a particular choice of *µ, n*, and true underlying distribution

- Generate independent draws  $Y_1, \ldots, Y_n$  from the distribution
- Compute  $T^{(1)}, T^{(2)}, T^{(3)}$
- $\mathsf{Repeat}\; S\;\mathsf{times}\; \mathcal{T}_1^{(1)},\ldots,\mathcal{T}_S^{(1)}; \quad \mathcal{T}_1^{(2)},\ldots,\mathcal{T}_S^{(2)}; \quad \mathcal{T}_1^{(3)},\ldots,\mathcal{T}_S^{(3)}$
- Compute for  $k = 1, 2, 3$

$$
\widehat{\text{mean}} = S^{-1} \sum_{s=1}^{S} T_s^{(k)} = \overline{T}^{(k)}, \widehat{\text{ bias}} = \overline{T}^{(k)} - \mu
$$

$$
\widehat{\text{SD}} = \sqrt{(S-1)^{-1} \sum_{s=1}^{S} (T_s^{(k)} - \overline{T}^{(k)})^2}
$$

$$
\widehat{\text{MSE}} = S^{-1} \sum_{s=1}^{S} \left( T_s^{(k)} - \mu \right)^2 \approx \widehat{\text{SD}}^2 + \widehat{\text{bias}}^2
$$

Simulations for properties of estimators (cont'd)

Another important property we care about is the **relative efficiency** (RE).

• If the estimators are unbiased,

$$
RE = \frac{\text{var}\left(\mathcal{T}^{(1)}\right)}{\text{var}\left(\mathcal{T}^{(2)}\right)}
$$

• If the estimators are biased.

$$
RE = \frac{\text{MSE}(\mathcal{T}^{(1)})}{\text{MSE}(\mathcal{T}^{(2)})}
$$

In either case *RE <* 1 means estimator 1 is preferred (estimator 2 is  $inefficient$  relative to estimator 1 in this sense)

### Set up parameters

set.seed(3)  $S < - 1000$  $n < -15$  $mu < -1$ sigma  $\leftarrow$  sqrt $(5/3)$ trimmean <- **function**(Y) mean(Y, 0.2)

### Generate data

Note: for this very simple data generation, we can get the data in one step, no looping. In more complex statistical models, looping is often required.

```
generate.normal <- function(S, n, mu, sigma){
  dat \leq matrix(rnorm(n*S, mu, sigma), ncol=n, byrow=T)
  out \leftarrow list(dat=dat)
  return(out)
}
```

```
out <- generate.normal(S, n, mu, sigma)
out mean \leq apply(out$dat, 1, mean)
out_trimmean <- apply(out$dat, 1, trimmean)
out median \leq apply(out$dat, 1, median)
```
### View the simulated data

```
summary.sim \leq data.frame(mean = out_mean,
                           trim = out_trimmean,
                           median = out_median)
```
head(summary.sim)

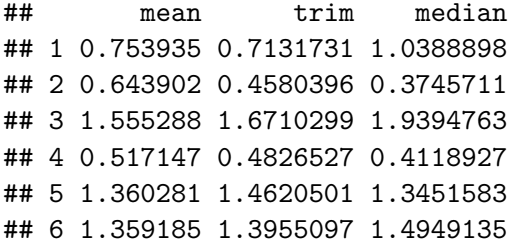

### View the estimator properties

```
simsum <- function(dat, trueval){
   S \leftarrow \text{nrow}(\text{dat})MCmean <- apply(dat, 2, mean)
   MCbias <- MCmean-trueval
   MCrelbias <- MCbias/trueval
   MCstddev <- sqrt(apply(dat,2,var))
   MCMSE <- apply((dat-trueval)<sup>2</sup>,2,mean)
# MCMSE <- MCbiasˆ2 + MCstddevˆ2 # alternative lazy calculation
   MCRE <- MCMSE[1]/MCMSE
   sumdat <- rbind(rep(trueval.3), S, MCmean, MCbias,
                    MCrelbias, MCstddev, MCMSE, MCRE)
   names <- c("true value","# sims","MC mean","MC bias","MC relative bias",
              "MC standard deviation","MC MSE","MC relative efficiency")
   ests <- c("Sample mean","Trimmed mean","Median")
   dimnames(sumdat) <- list(names.ests)
   round(sumdat,5)
}
```
## View the estimator properties (cont'd)

results <- simsum(summary.sim, mu)

results

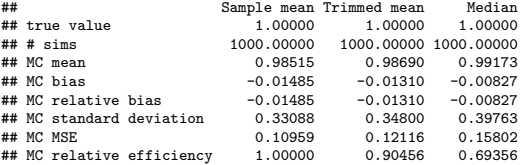

## Performance of estimates of uncertainty

How well do estimated standard errors represent the true sampling variation?

- Compare the average of the estimated standard errors to MC standard deviation.
- $\displaystyle\text{\rm For\, sample\ mean\ \ \bar{Y},\ \ } SE(\bar{Y}) = \frac{s}{\sqrt{n}},\quad s^2 = (n-1)^{-1} \sum_{j=1}^n\left(Y_j \bar{Y}\right)^2$

results["MC standard deviation", "Sample mean"]

## [1] 0.33088

```
mean_se \leq sqrt(apply(out$dat, 1, var)/n)
ave_mean_se <- mean(mean_se)
round(ave_mean_se, 3)
```
#### ## [1] 0.329

## Confidence interval

Based on the sample mean,

$$
\left[\bar Y-t_{1-\alpha/2,n-1}\frac{s}{\sqrt n},\bar Y+t_{1-\alpha/2,n-1}\frac{s}{\sqrt n}\right]
$$

Does the interval achieve the nominal level of coverage  $1 - \alpha$ ?

```
t05 \leftarrow qt(0.975, n-1)coverage <- sum((out_mean - t05*mean_se <= mu) &
           (out_mean + t05*mean_s e \geq mu))/Scoverage
```
## [1] 0.949

### Simulations for properties of hypothesis testing

Example: Size and power of the usual *t*-test for the mean

 $H_0: \mu = \mu_0$  vs.  $H_1: \mu \neq \mu_0$ 

### Simulations for properties of hypothesis testing

Example: Size and power of the usual *t*-test for the mean

 $H_0: \mu = \mu_0$  vs.  $H_1: \mu \neq \mu_0$ 

To evaluate whether size/level of test achieves advertised  $\alpha$ 

- Approximates the true probability of rejecting  $H_0$  when it is true
- Generate data under  $H_0$  :  $\mu = \mu_0$
- Calculate proportion of rejections of  $H_0$ , should  $\approx \alpha$

## Simulations for properties of hypothesis testing

Example: Size and power of the usual *t*-test for the mean

 $H_0: \mu = \mu_0$  vs.  $H_1: \mu \neq \mu_0$ 

To evaluate whether size/level of test achieves advertised  $\alpha$ 

- Approximates the true probability of rejecting  $H_0$  when it is true
- Generate data under  $H_0$  :  $\mu = \mu_0$
- Calculate proportion of rejections of  $H_0$ , should  $\approx \alpha$

To evaluate the power

- $\bullet$  Approximates the true probability of rejecting  $H_0$  when the alternative is true (power)
- **•** Generate data under some alternative  $H_1$  :  $\mu \neq \mu_0$
- Calculate proportion of rejections of H<sub>0</sub>

```
set.seed(3)
S < - 1000n < -15sigma \leftarrow sqrt(5/3)
```
Size/level of test

```
m_{11}O \le -1
```

```
min <-1
```
out <- generate.normal(S, n, mu, sigma)

```
samp mean \leq apply(out$dat, 1, mean)
mean_se \leftarrow sqrt(apply(out$dat, 1, var)/n)
ttests \leftarrow (samp mean - mu0)/mean se
```

```
t05 \leftarrow qt(0.975, n-1)sum(abs(ttests) > t05)/S
```
## [1] 0.051

### Power of test

```
m_{11}O \le -1
```

```
m_{11} <- 1.75
```
out <- generate.normal(S, n, mu, sigma)

```
samp_mean \leq apply(out$dat, 1, mean)
mean_se \leftarrow sqrt(apply(out$dat, 1, var)/n)
ttests \leftarrow (samp mean - mu0)/mean se
```

```
t05 \leftarrow qt(0.975, n-1)sum(abs(ttests) > t05)/S
```
## [1] 0.512

- Setting parameter values:
	- First run your code under a favorable setting (make sure it works)
	- Then choose parameter values that will challenge your method
	- $\bullet$  Is  $S = 1000$  large enough to get a feel for the true sampling properties? How "believable" are the results?

- **1)** Setting parameter values:
	- First run your code under a favorable setting (make sure it works)
	- Then choose parameter values that will challenge your method
- **2** Don't make *B* too large to start ( $\approx$  500)

- **1)** Setting parameter values:
	- First run your code under a favorable setting (make sure it works)
	- Then choose parameter values that will challenge your method
- **2** Don't make *B* too large to start ( $\approx$  500)
- **3** Save all the estimates and not just the summary statistics

## Save everything

- Save individual estimates in a file then analyze
- Useful when simulation takes a long time to run

```
# Save txt file.
file name \leq paste0("ssl binary",
                     "_lab", n,
                     "_beta", b,
                     "_prev", p,
                     "_setting", 1,
                     "_reps", n_sim,
                     " . txt"
```
write.table(result, file = out\_file,  $sep = "\t", row.name = FALSE)$ 

```
# Save .Rdata file
save(result)
```
- Setting parameter values:
- First run your code under a favorable setting (make sure it works)
- Then choose parameter values that will challenge your method
- **2** Don't make *B* too large to start ( $\approx$  500)
- Save all the estimates and not just the summary statistics
- Set the seed

### Set a different seed for each run and keep records

- **•** Ensure simulation runs are independent
- Runs may be replicated if necessary

```
e.g.
```

```
data_generation <- function(S) {
  for (i in c(1:S)) {
    set.seed(1234+i)
    X \leq - ...
    Y \leftarrow \ldots}
  data.frame(X = X, Y = Y)}
```
- **1)** Setting parameter values:
	- First run your code under a favorable setting (make sure it works)
	- Then choose parameter values that will challenge your method
- **2** Don't make *B* too large to start ( $\approx$  500)
- **3** Save all the estimates and not just the summary statistics
- Set the seed
- (5) Document the code (i.e. comments)
	- Keep track of the versions of the code you use (i.e. use GitHub)

- **4** Setting parameter values:
	- First run your code under a favorable setting (make sure it works)
	- Then choose parameter values that will challenge your method
- **2** Don't make *B* too large to start ( $\approx$  500)
- **3** Save all the estimates and not just the summary statistics
- Set the seed
- **6** Document the code (i.e. comments)
	- Keep track of the versions of the code you use (i.e. use GitHub)
- (0) If you use Rmarkdown, use the cache=TRUE preamble
	- Your code will only be knitted/run the first time or anytime after it updated. Saves time!

<span id="page-32-0"></span>This tutorial is based on

- Marie Davidian's STA810A Preparation for Statistical Research handout of simulation studies in statistics [\[links\]](https://www4.stat.ncsu.edu/~davidian/st810a/simulation_handout.pdf).
- Harvard's Biostatistics Preparatory Course Methods [\[links\]](https://isabelfulcher.github.io/methodsprep/slides/Lecture_6/2018_Lecture_06.pdf).